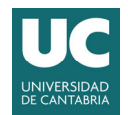

VICERRECTORADO DE ORDENACIÓN ACADÉMICA Y PROFESORADO

## **PLAN DE FORMACIÓN DEL PROFESORADO DE LA UNIVERSIDAD DE CANTABRIA 2022‐2023**

## **USO DE MATLAB© GRADER EN MOODLE**

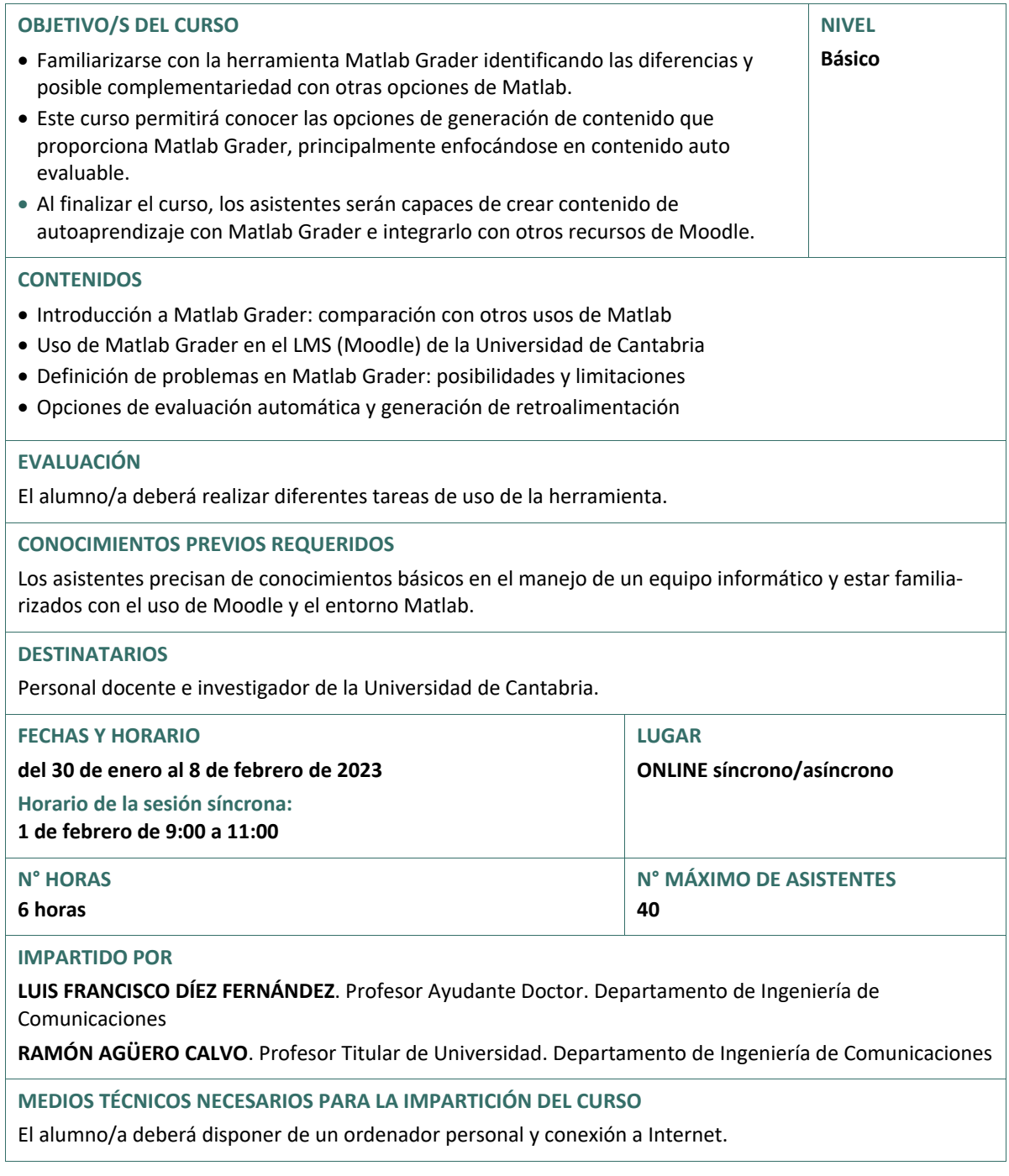